# **PEMBANGUNAN SISTEM PENGADUAN PERBAIKAN FASILITAS UMUM KAMPUS STIE BUKIT ZAITUN SORONG**

**Tugas Akhir**

**Diajukan untuk Memenuhi Salah Satu Persyaratan Mencapai Derajat**

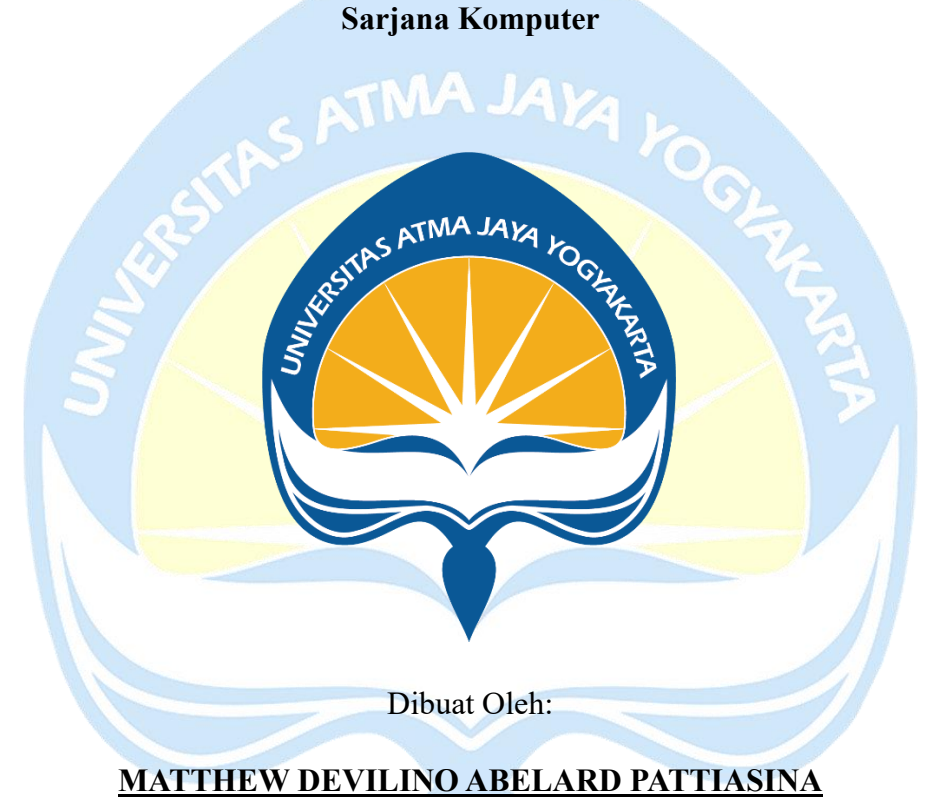

**190710347**

# **PROGRAM STUDI INFORMATIKA FAKULTAS TEKNOLOGI INDUSTRI UNIVERSITAS ATMA JAYA YOGYAKARTA**

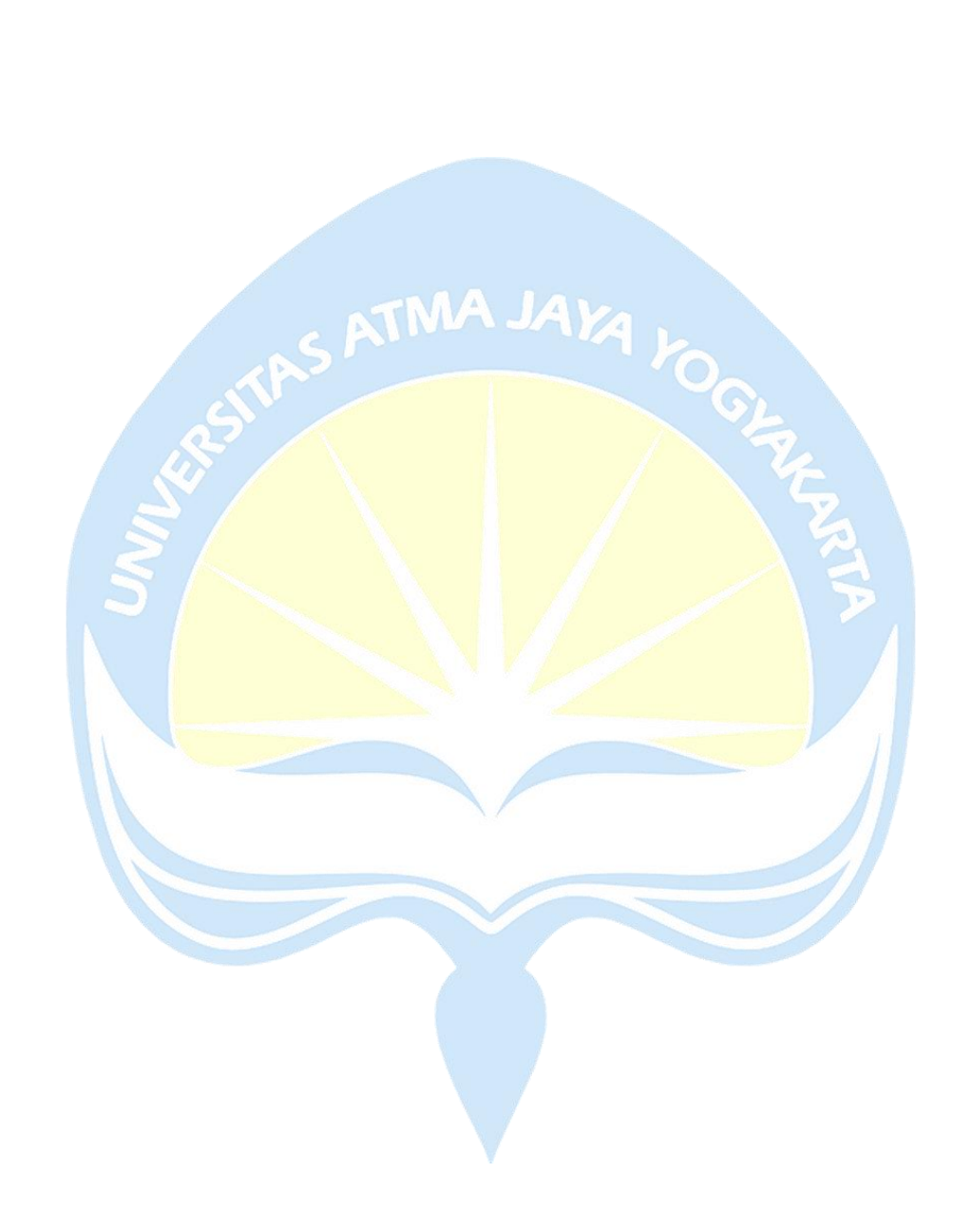

#### **HALAMAN PENGESAHAN**

Tugas Akhir Berjudul

PEMBANGUNAN SISTEM PENGADUAN PERBAIKAN FASILITAS UMUM KAMPUS STIE BUKIT ZAITUN **SORONG** 

#### yang disusun oleh

Matthew Devilino Abelard Pattiasina

#### 190710347

dinyatakan telah memenuhi syarat pada tanggal 27 Februari 2024

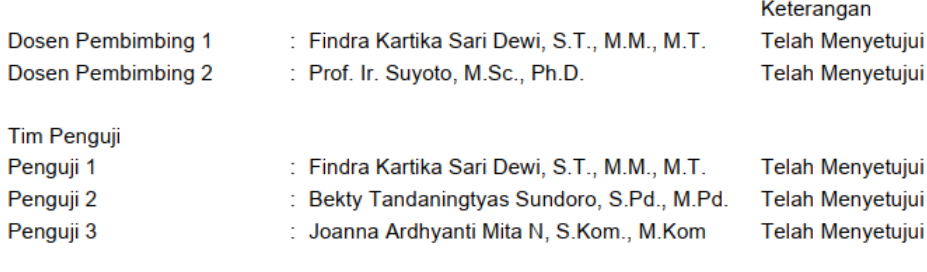

Yogyakarta, 27 Februari 2024 Universitas Atma Jaya Yogyakarta Teknologi Industri Dekan

#### ttd.

Dr. Ir. Parama Kartika Dewa SP., S.T., M.T.

Dokumen ini merupakan dokumen resmi UAJY yang tidak memerlukan tanda tangan karena dihasilkan secara<br>elektronik oleh Sistem Bimbingan UAJY. UAJY bertanggung jawab penuh atas informasi yang tertera di dalam dokumen ini

# **PERNYATAAN ORISINALITAS & PUBLIKASI ILMIAH**

Saya yang bertanda tangan di bawah ini:

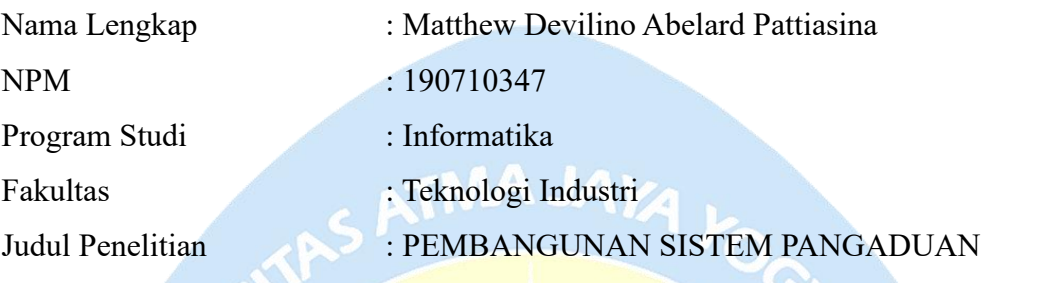

PERBAIKAN FASILITAS UMUM KAMPUS STIE BUKIT ZAITUN SORONG

Menyatakan dengan ini:

- 1. Tugas Akhir ini adalah benar tidak merupakan salinan sebagian atau keseluruhan dari karya penelitian lain.
- 2. Memberikan kepada Instansi Penelitian dan Universitas Atma Jaya Yogyakarta atas penelitian ini, berupa hak untuk menyimpan, mengelola, mendistribusikan, dan menampilkan hasil penelitian selama tetap mencantumkan nama penulis.
- 3. Bersedia menanggung secara pribadi segala bentuk tuntutan hukum atas pelanggaran Hak Cipta dalam pembuatan Tugas Akhir ini.

Demikianlah pernyataan ini dibuat dan dapat dipergunakan sebagaimana mestinya.

> Yogyakarta, Yang Menyatakan,

Matthew Devilino Abelard Pattiasina 190710347

## **HALAMAN PERSEMBAHAN**

Dengan rasa penuh hikmat, syukur, dan terima kasih, penulis mempersembahkan tugas akhir ini kepada:

- 1. Tuhan Yang Maha Esa yang telah memberi kehidupan dan pemeliharaan selama penulis hidup.
- 2. Orang tua penulis yang telah merawat, membesarkan, mendidik, dan membiayai perkuliahan sampai akhir.
- 3. Keluarga besar yang sudah mendukung penulis dari awal perkuliahan hingga selesai.
- 4. Seluruh Dosen yang telah membimbing dan berbagi pengetahuan kepada penulis selama menempuh studi di Universitas Atma Jaya Yogyakarta.
- 5. Teman terdekat penulis yang tergabung dalam grup "Info Makan", "Info BL", "Toxic", "Badminton Chuakzz", "Info Jalan", "Beni" dan "Sergio".
- 6. Seluruh teman dan kelompok lainnya di Universitas Atma Jaya Yogyakarta, yang telah memeriahkan pengalaman studi penulis.

## **KATA PENGANTAR**

Puji dan syukur penulis haturkan kepada Tuhan Yang Maha Esa karena berkat rahmat dan karunia-Nya penulis dapat menyelesaikan pembuatan tugas akhir "PEMBANGUNAN SISTEM PENGADUAN PERBAIKAN FASILITAS UMUM KAMPUS STIE BUKIT ZAITUN SORONG" ini dengan baik.

Penulisan tugas akhir ini bertujuan untuk memenuhi salah satu syarat untuk mencapai derajat sarjana komputer dari Program Studi Informatika, Fakultas Teknologi Industri di Universitas Atma Jaya Yogyakarta.

Penulis menyadari bahwa dalam pembuatan tugas akhir ini penulis telah mendapatkan bantuan, bimbingan, dan dorongan dari banyak pihak. Untuk itu, pada kesempatan ini penulis ingin mengucapkan terima kasih kepada:

- 1. Tuhan Yesus Kristus yang selalu membimbing dalam iman-Nya, memberikan berkat-Nya, dan menyertai penulis selalu.
- 2. Bapak Dr. Parama Kartika Dewa SP, S.T., M.T., selaku Dekan Fakultas Teknologi Industri, Universitas Atma Jaya Yogyakarta.
- 3. Ibu Findra Kartika Sari Dewi, ST, MM, MT selaku dosen pembimbing I yang telah membimbing dan memberikan masukan serta motivasi kepada penulis untuk menyelesaikan tugas akhir ini.
- 4. Bapak Prof.Ir. Suyoto, M.Sc., Ph.D. selaku dosen pembimbing II yang telah membimbing dan memberikan masukan serta motivasi kepada penulis untuk menyelesaikan tugas akhir ini.

Demikian laporan tugas akhir ini dibuat, dan penulis mengucapkan terima kasih kepada semua pihak. Semoga laporan ini dapat bermanfaat bagi pembaca.

Yogyakarta,

Matthew Devilino Abelard Pattiasina 190710347

## **DAFTAR ISI**

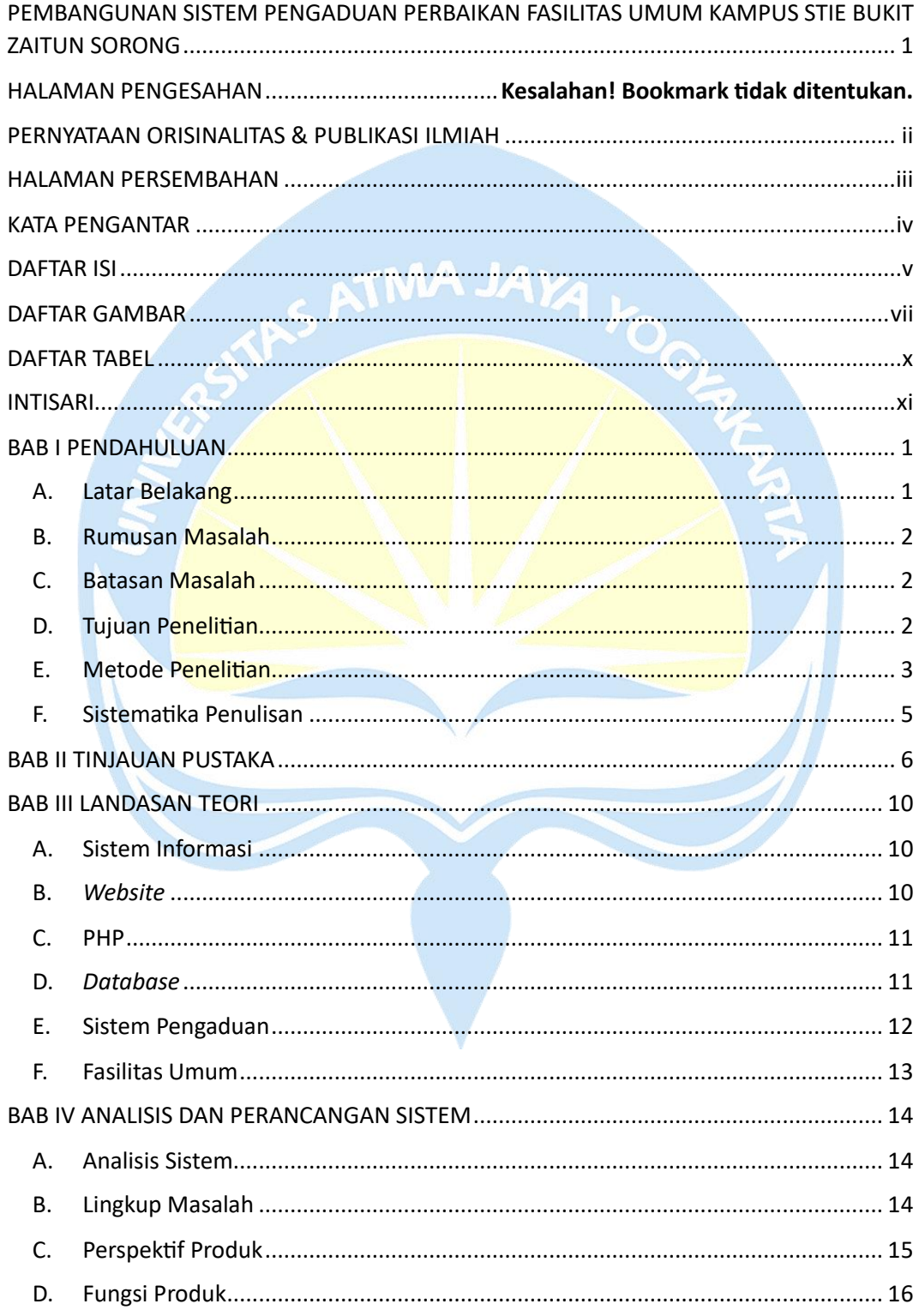

![](_page_7_Picture_5.jpeg)

## **DAFTAR GAMBAR**

![](_page_8_Picture_147.jpeg)

![](_page_9_Picture_169.jpeg)

![](_page_10_Picture_117.jpeg)

# **DAFTAR TABEL**

![](_page_11_Picture_28.jpeg)

![](_page_11_Picture_2.jpeg)

### **INTISARI**

## **PEMBANGUNAN SISTEM PENGADUAN PERBAIKAN FASILITAS UMUM KAMPUS STIE BUKIT ZAITUN SORONG BERBASIS** *WEBSITE*

Intisari

Matthew Devilino Abelard Pattiasina

190710347

Fasilitas kampus merujuk kepada sarana dan infrastruktur yang universitas sediakan untuk mendukung aktivitas belajar-mengajar dan kehidupan kampus bagi mahasiswa, dosen, dan staf. Semua fasilitas ini dirancang dengan tujuan memenuhi kebutuhan akademik mahasiswa untuk mencapai tujuan pendidikan mereka. Banyak fasilitas di sekitar lingkungan kampus mengalami berbagai masalah yang mengganggu, seperti kerusakan jalan, kelas yang rusak, koneksi internet yang lambat, dan kurangnya kebersihan di beberapa area kampus. Sejumlah keluhan telah disampaikan terkait dengan keadaan fasilitas yang kurang terurus.

Berdasarkan masalah di atas, terbentuklah sebuah solusi dari permasalahan tersebut, yaitu membangun sebuah sistem pengaduan perbaikan fasilitas umum kampus berbasis *website*. Sistem informasi pengaduan *online* berbasis *website* ini diharapkan dapat memberikan kemudahan bagi civitas kampus dalam melakukan proses pengaduan, dapat memberikan keamanan dan transparansi dalam proses pengaduan sehingga memastikan bahwa setiap pengaduan dilakukan secara efisien dan sesuai dengan yang diinginkan.

Berdasarkan hasil penelitian yang telah dilakukan, menghasilkan kesimpulan bahwa Sistem Pengaduan Perbaikan Fasilitas Kampus Berbasis *Website* ini telah berhasil dibangun. Berdasarkan pengujian terhadap 40 orang yang telah mengisi kusioner,12% pengguna merasa cukup, 41% pengguna setuju dan 47% pengguna sangat setuju mengenai tujuan utama *website* pengaduan *online* dalam memberikan kemudahan akses dalam proses pengaduan dan telah memenuhi harapan pengguna dalam hal efisiensi dan kenyamanan.

Kata Kunci : Sistem Informasi, Pengaduan *Online*, *Website*

![](_page_12_Picture_168.jpeg)